# Quick Start Guide Cradlepoint Access Point (AP)

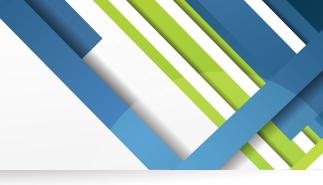

## **Contents:**

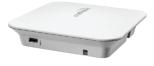

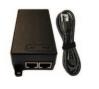

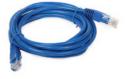

Cradlepoint AP

PoE Injector w/ AC Power Supply (2) Ethernet Cables

## **Instructions:**

- 1. Connect one of the supplied Ethernet cables to one of the LAN ports of the Cradlepoint router and the other end to the "LAN" port on the PoE Injector.
- 2. Connect the second supplied Ethernet cable to the "POE" port on the PoE Injector and the other end to the "LAN PoE" port on the Cradlepoint AP.
- 3. Connect the AC power supply to the '12VDC' power port on the PoE Injector. Then wait for the unit to boot up (~5 minutes).

### 4. Connect Via Wireless (WiFi)

- Using your device's wireless network connection program, find and connect to the network name (SSID) listed on the label on top of the Cradlepoint.
- **a** Enter in the password *(located on the same label as the SSID).*
- Once connected you should be able to surf the internet (there is no splash page).

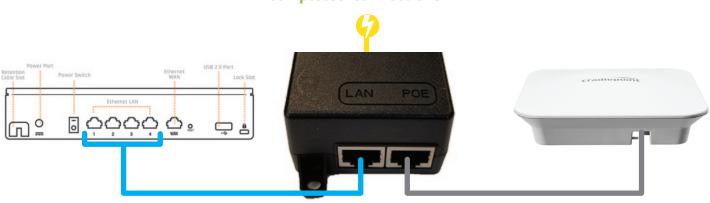

### **Completed Connections**